# Matematyka 3

## Równanie Legendre'a i wielomiany Legendre'a

#### Zad 1

Rozwiaż równanie  $(1 - t^2)x'' - 2 t x'(t) + n(n+1) x(t) = 0$ i wypisz oba rozwiązania dla n od 0 do 5 przy pomocy pętli Do

## Przykład użycia pętli Do

```
Do
Print Subscripti, n, "=", n, {n, 0, 5}
\mathbf{1}i_0=0i_1=1i_2 = 2i_3 = 3i_4 = 4i_5=5
```
## Zad 2

Narysuj wielominany Lagrandre'a od n=0 do n=5

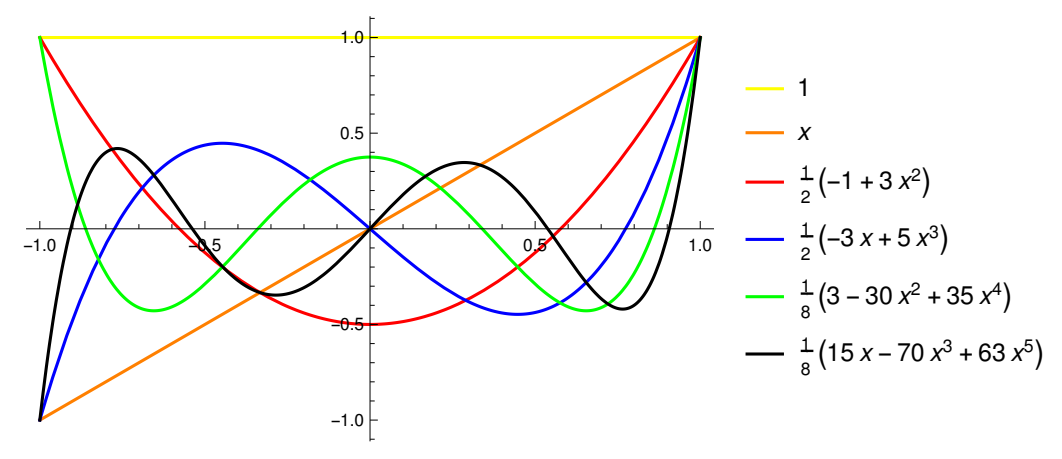

### Zad 3

Rozwiazac równanie rekurencyjne przy pomocy RSolve :  $(n + 1) a_{n+1} = (2n + 1) t a_n - n a_{n-1}$ 

#### Stowarzyszone funkcje Legendre'a

#### Zad 4

Rozwiazać stowarzyszone równanie Legendre'a  $(1 - t^2)x''(t) - 2 t x'(t) + n(n+1) x(t) - m^2/(1-t^2) x(t) = 0$ 

 n=0,1,2,3... m=0,1,..,n

 wypisz kilka pierwszych funkcji LegendreP[n,m,t] oraz LegendreP[n,m,Cos[z]] , z załozeniem 0<z<π

## Gestość prawdopodobieństwa znalezienia elektronu w atomie wodoru

#### Zad 5

zdefinuj funkcję

 $Y(l,m,theta,a,bhi) = (-1)^m \sqrt{\frac{2 \cdot 1 + 1}{4 \cdot \pi}}$  $\frac{(1-m)!}{(1+m)!}$  P<sup>m</sup> (cos(theta)) e<sup>imphi</sup> oraz a) R21(r) =  $\sqrt{\frac{1}{a0^5}}$ *<sup>r</sup>* <sup>ⅇ</sup>- *<sup>r</sup>* 2 a0 2 √6 2

b) R31(r) = 
$$
\frac{1}{27} \sqrt{\frac{2}{3}} \sqrt{\frac{1}{a0^5}} r e^{-\frac{r}{3a0}} \left(4 - \frac{2r}{3a0}\right)
$$
  
\nc) R32(r) =  $\frac{2}{81} \sqrt{\frac{2}{15a0^7}} e^{-\frac{r}{3a0}} r^2$   
\na0=1

narysuj DensityPlot funkcji :

- a)  $| R21(r) Y(1,0,theta,phi) |^2$
- b)  $| R31(r) Y(1,0,theta,phi) |^2$
- c)  $|$  R32(r) Y(2,0,theta,phi)  $|^{2}$

Funkcja DensityPlot3D jest niestety niedostepna w Mathematice 10.0.0, jest dostepna od wersji10.2

#### Przykład:

```
R10(r) Y(0,0,theta,phi) (orbital 1s)
```

```
R10[r_] = 2 Exp[-r / a0] / Sqrt[a0]^3
```
 $2 e^{-\frac{r}{a0}}$  $a0^{3/2}$ 

```
(* rysyjemy przeciecie wykresu w plaszczyżnie y=0
   r=Sqrt[x^2+z^2]
    phi=0
     theta=ArcTan[x/z]
*)
```
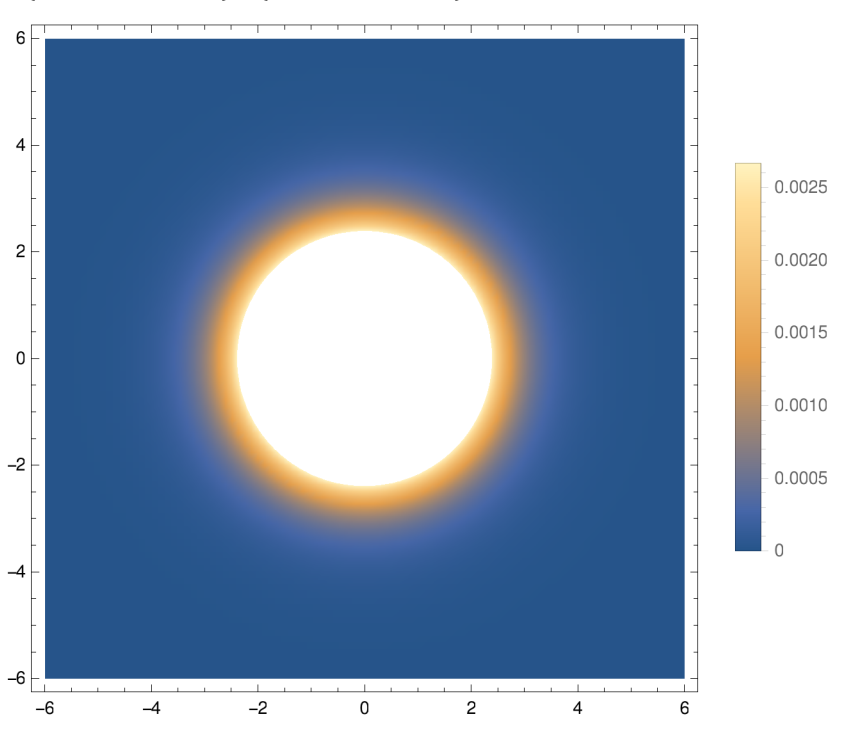

**DensityPlotAbs[R10[Sqrt[x^2 + z^2]] Y[0, 0, ArcTan[x / z], 0]]^2, {x, -6 a0, 6 a0}, {z, -6 a0, 6 a0}, PlotLegends → Automatic , PlotPoints → 100**

**(\* DensityPlot3D niedostępna w 10.0.0**

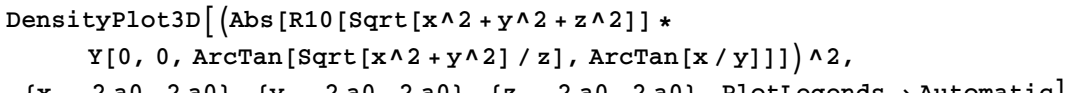

**{x, -2 a0, 2 a0}, {y, -2 a0, 2 a0}, {z, -2 a0, 2 a0}, PlotLegends → Automatic**

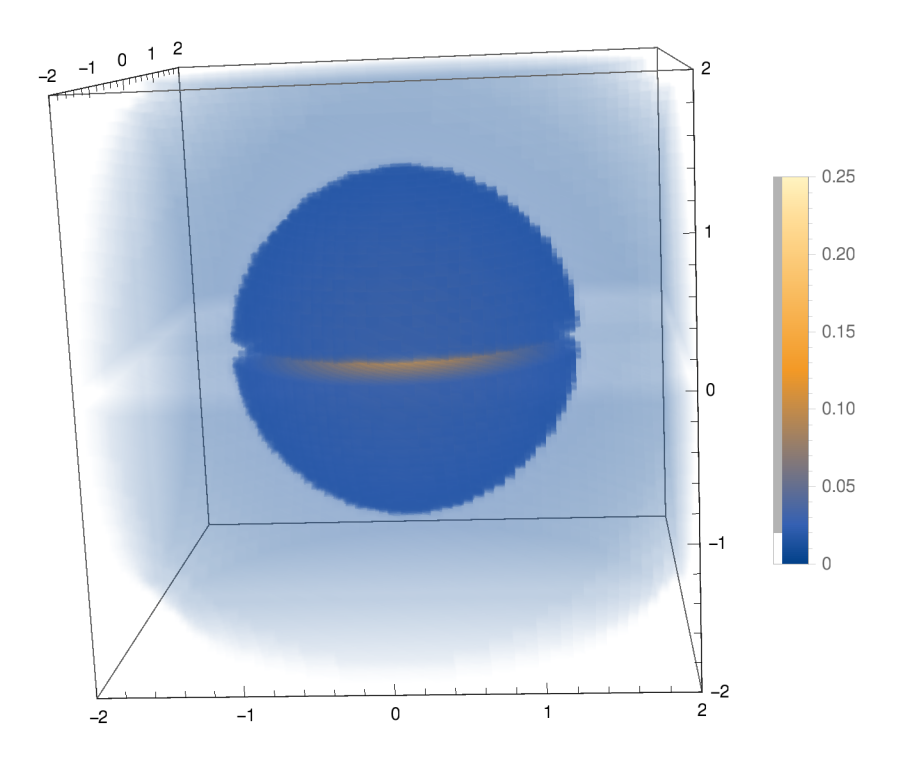

#### Zad 6

Wielomiany Legendre'a tworza baze ortogonalna funkcji w przedziale [-1,+1]. Znajdz wspolczynniki *fn* rozwiniecia funkcji wzgledem bazy wielomianow Legendre'a f(t)=∑ *fn Pn*(t)

$$
f_n = \frac{2 n + 1}{2} \int_{-1}^{1} P_n(t) f(t) dt
$$

a)  $f(t) = t^2$ 

b)*f*(*t*) = sin(tπ) (3 pierwsze niezerowe wspolcznniki, zrób wkres funkcji f(t) oraz przyblizenia *f*<sup>1</sup>  $P_1(t)+f_3 P_3(t)+f_5 P_5(t)$ 

#### Przykład:

```
f[t_ = t^3t3
f[n_ = Integrate [LegendreP[n, t] f[t], {t, -1, 1} | (2 n + 1) / 2
-\frac{(2 n+1) (n^2 + n - 8) \sin(\pi n)}{n}\pi(n-3)(n-1)(n+2)(n+4)Limit[f[m], m \rightarrow 1]3
 5
Limit[f(m], m \rightarrow 3]2
5
Simplify \lceil Limit \lceil f(m), m \rightarrow 1 \rceil LegendreP\lceil 1, t \rceil + Limit \lceil f(m), m \rightarrow 3 \rceil LegendreP\lceil 3, t \rceilt3
```
## Wielomiany Bessela i Hermite'a

#### Zad 7

Rozwiazac równanie Bessela i Hermite'a:  $t^2$  *x*''(*t*) + *t x*''(*t*) + (*t* ^2 - *n* ^2) *x*(*t*) =0 x''(t) - 2t *x*' (*t*) +2 n x(t) =0

#### Zad 8

Rozwiazac równania rekurencyjne przy pomocy RSolve : t *an*+1- 2n *an* + *t an*-1 =0  $a_{n+1}$ - 2 t  $a_n$  + 2 n  $a_{n-1}$  = 0

#### Zad 9

Narysuj funkcje BesselJ oraz HermiteH dla n=0-5

## Zad 10

Rozwazmy 2-wymiarowe rowanie falowe w spolrzednych biegunowych *u*<sub>tt</sub>(*r*, α, *t*) –  $c^2$ Δu(*r*,α,*t*) = 0  $\Delta = \frac{\partial^2}{\partial r^2} + \frac{1}{r}$ *r* ∂ <sup>∂</sup>*r* + 1 *r*2 ∂2 ∂α<sup>2</sup> rozwiazanie ma postac  $u(r, \alpha, t) = T(t) A(\alpha) x(r)$ 

Rozwiaz rownania  $T''(t) = -c^2 m^2 T(t)$  $A''(\alpha) = -n^2 A(\alpha)$ *r*<sup>2</sup> *x*<sup>'</sup>'(*r*) + *r x*'(*r*)+*x*(*r*) (*m*<sup>2</sup> *r*<sup>2</sup> – *n*<sup>2</sup>)=0 dla warunkow poczatkowych x[1]==0,x'[1]==1 i A[0]==0,A'[0]==1

narysuj wykres Plot3D funkcji A( $\alpha$ ) x(r) dla parametrow m=2, n=1

## Zad 11

Rownanie oscylatora harmonicznego ma postac  $x''(t) - k^2 t^2 x(t) + k(2 n + 1) x(t) = 0$ 

 $(k = \frac{m\omega}{\hbar})$ Rozwiąż równanie i narysuj pierwsze z rozwiazan dla n=0-4 i k=1.

# Zad 12

Znajac funkcje tworzące wielomianów Hermite'a i Legendre'a wyznacz kilka pierwszych wielomianów *Hn* i *Pn*  $G(t,\lambda) = e^{2\lambda t - \lambda^2}$  $G2(t,\lambda) = \frac{1}{\sqrt{1-\lambda^2}}$ λ2-2 λ *t*+1